#### Tkinter animation

Marquette University

### Animation

- Animation consists of displaying frames
	- A frame is a still picture
	- Ultimately, computer redraws the viewing surface completely
- To make animation efficient,
	- Avoid redrawing the same elements
	- Learn how to predict and show movement

### Animation

- Modern computer graphics puts most of the graphical computation into the graphics card
- Computer graphics cards are so powerful that they can be used as processing engines

#### Animation with Tkinter Canvas

- Tkinter canvas allows you to move objects
	- Need to retain the object id returned with the create method
- Sometimes simpler:
	- Redraw the canvas completely
	- Has bad performance but is quite simple

- To present smooth interface:
	- Need to redraw canvas at least 25 times per second
	- Often requires too much calculation in the CPU

- Possibility 1:
	- Use the after method in order to call a callback function over and over again
		- Need to repeat the call within the callback function because otherwise it will only be called once

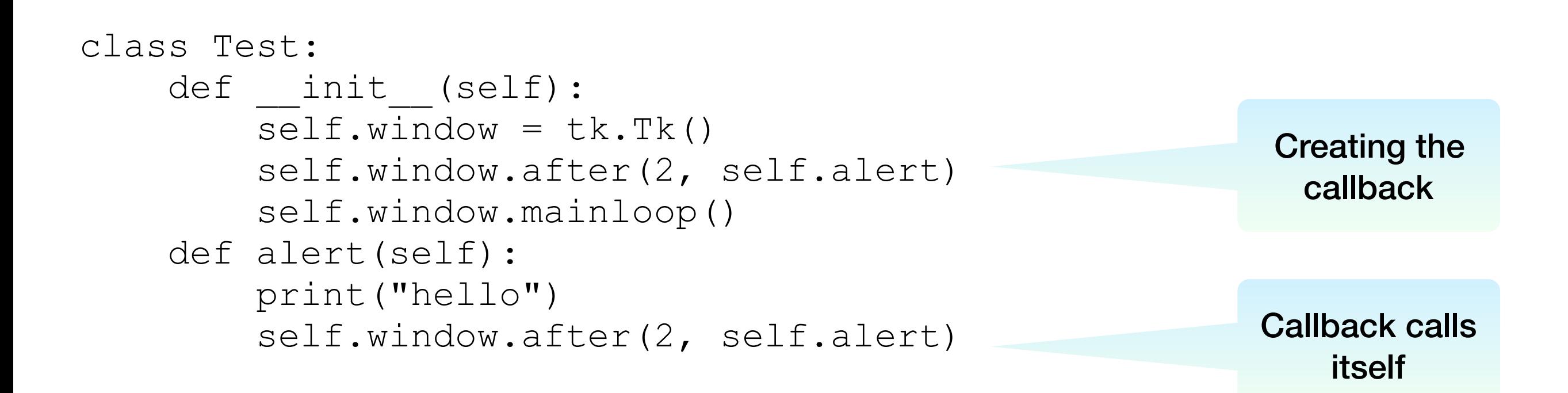

- Possibility 2:
	- Use an infinite loop
		- Still needs an initial "after" in order to be started
	- Use time.sleep in order to suspend animation long enough

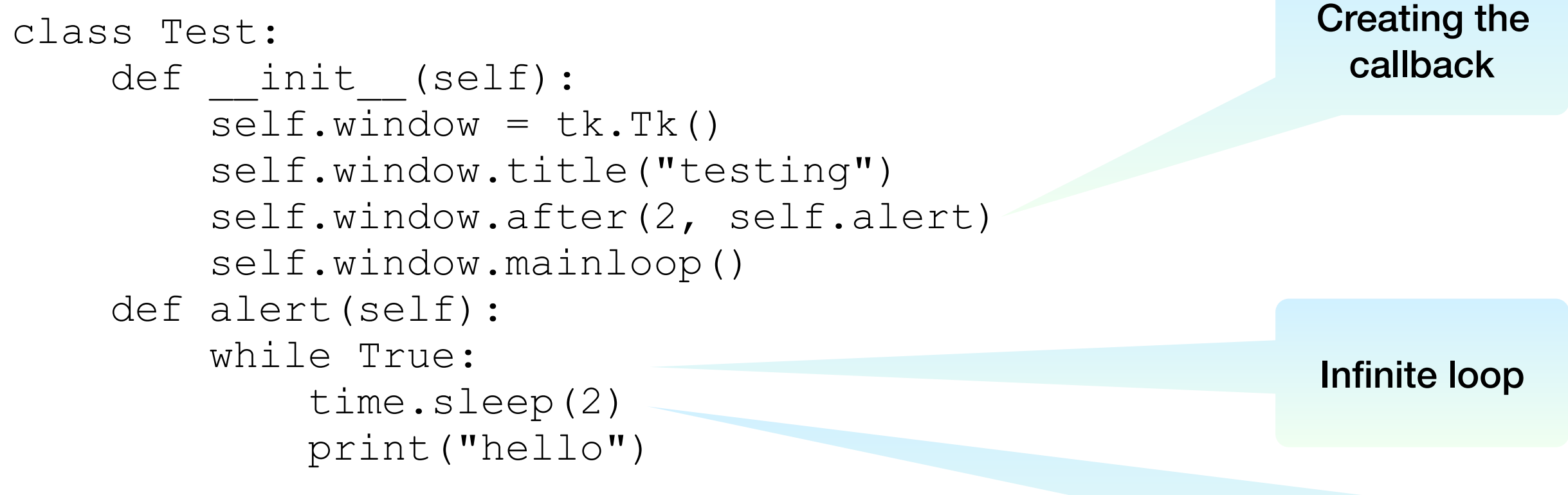

Using sleep to pause